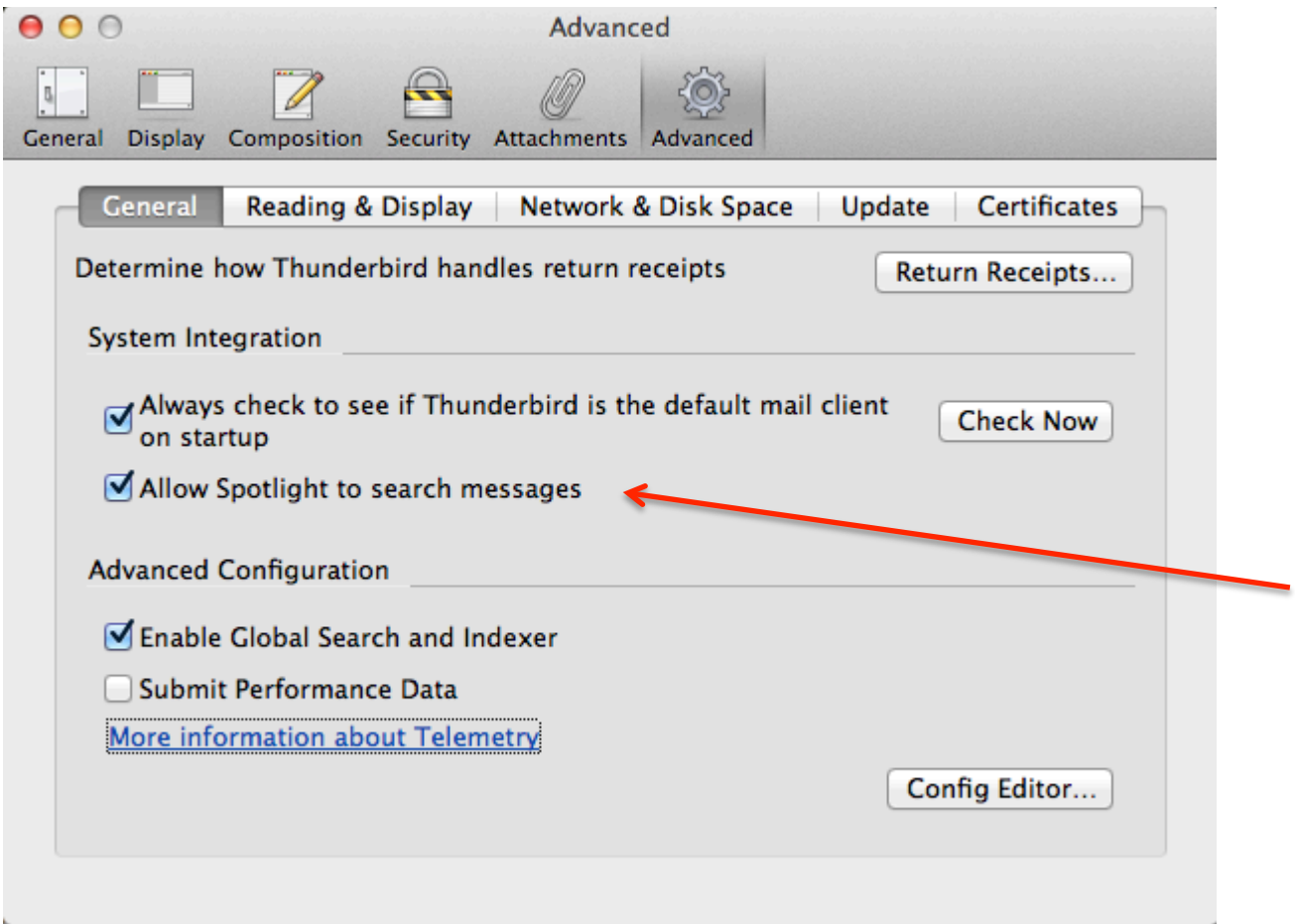

## Email Account settings > Local directory is NOT in default position but on another volume.

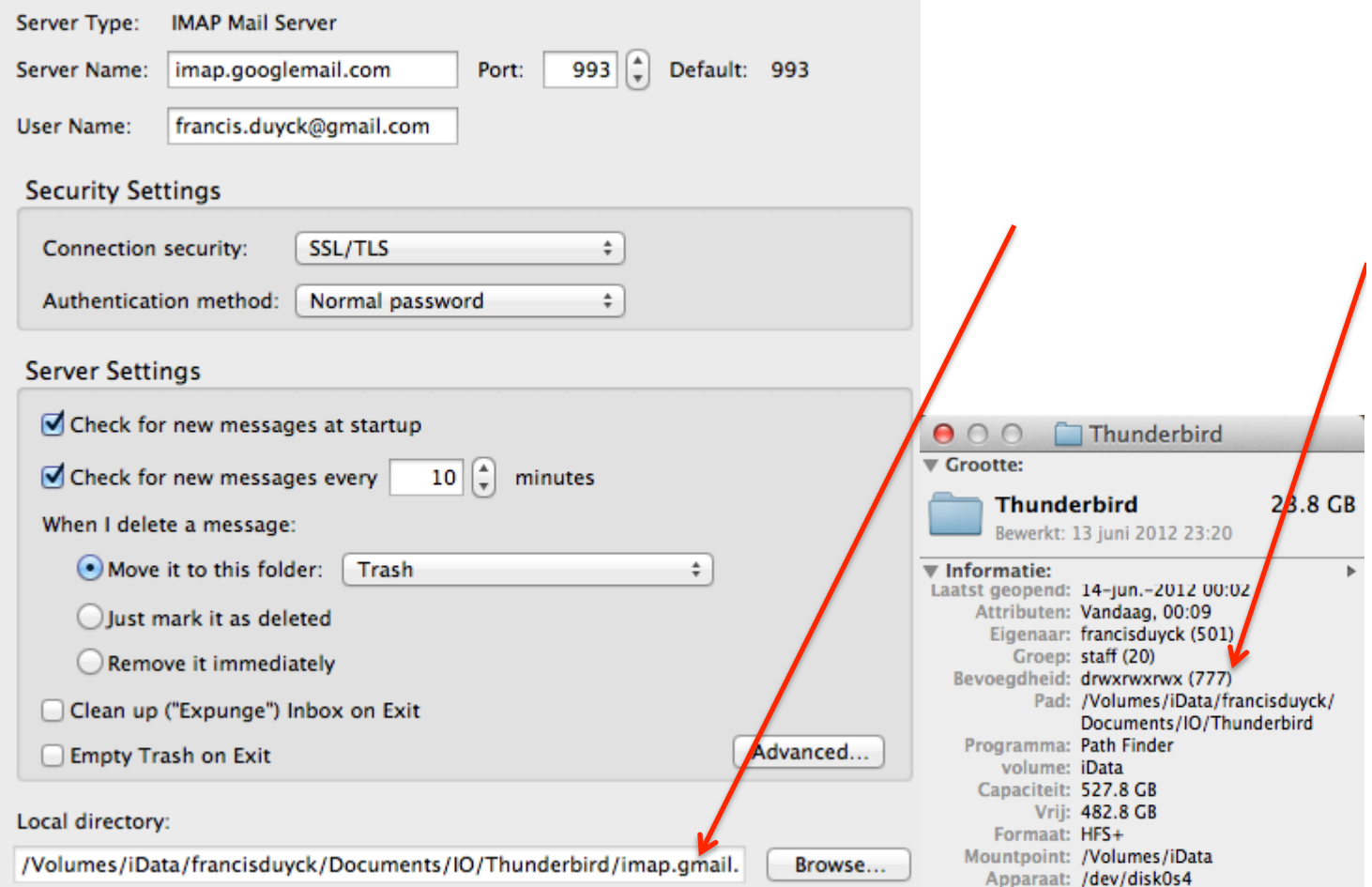

Full rights 777 on that folder and also on subfolders.

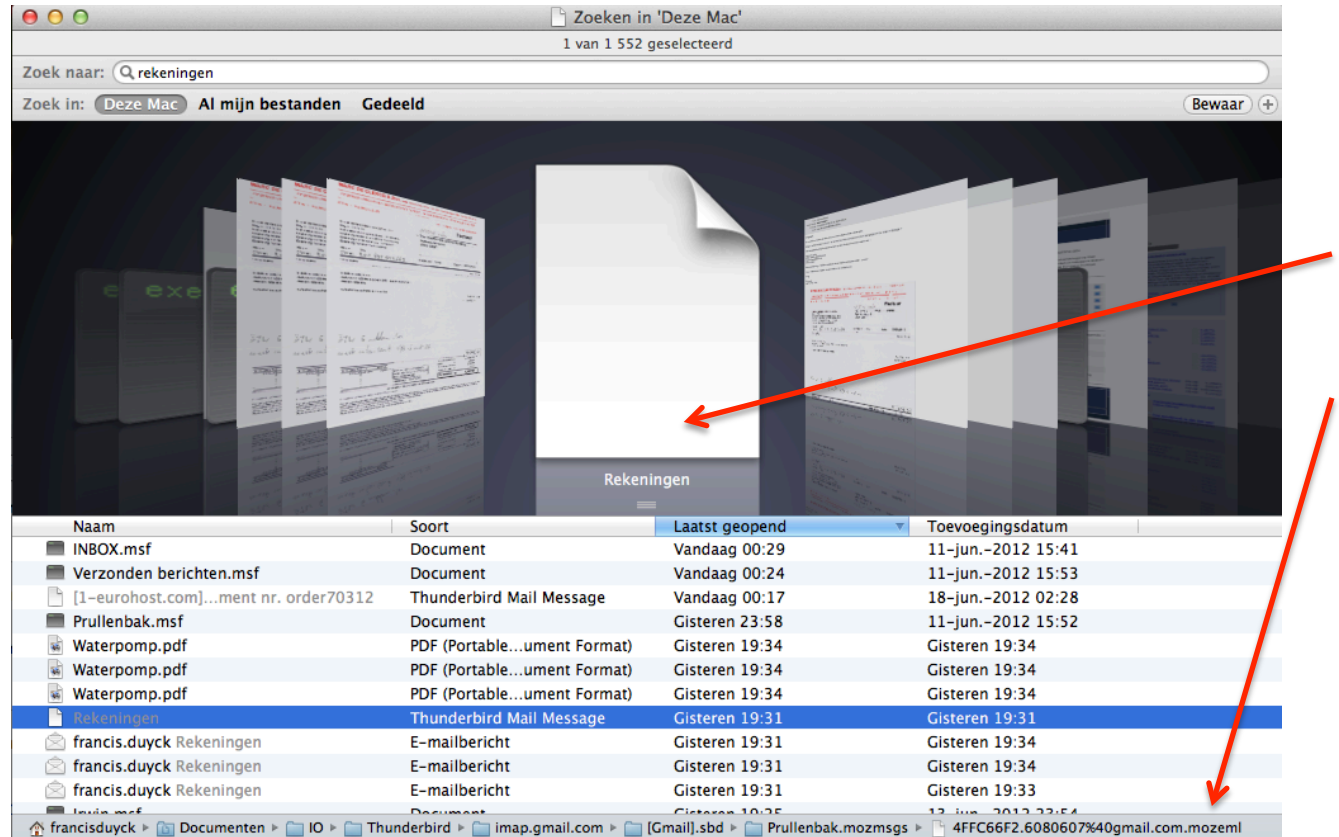

The selected message is a TB message and is NOT displayed.

Message reference is ending with .mozeml

The messages before and after the selected one are both messages from Mail and they are both displayed in preview whereas the TB message is not.

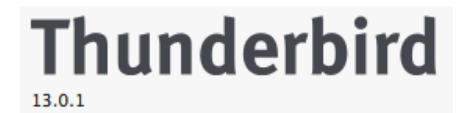